# INTOR"

# **ATO 101 Multi-Header Ressourcenlisten**

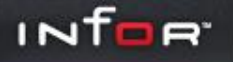

Dieses Lösung ermöglicht die Verwendung von Multi-Header Ressourcenlisten über geschlossene Varianten.

Vorteile:

**≻ Pro Verkaufs- oder Eigenfertigungsteil muss nur eine** Ressourcenliste angelegt werden!

geringerer Pflegeaufwand

Besser Übersicht der Variantenmöglichkeiten

#### **Artikelanlage**

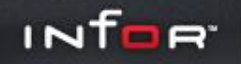

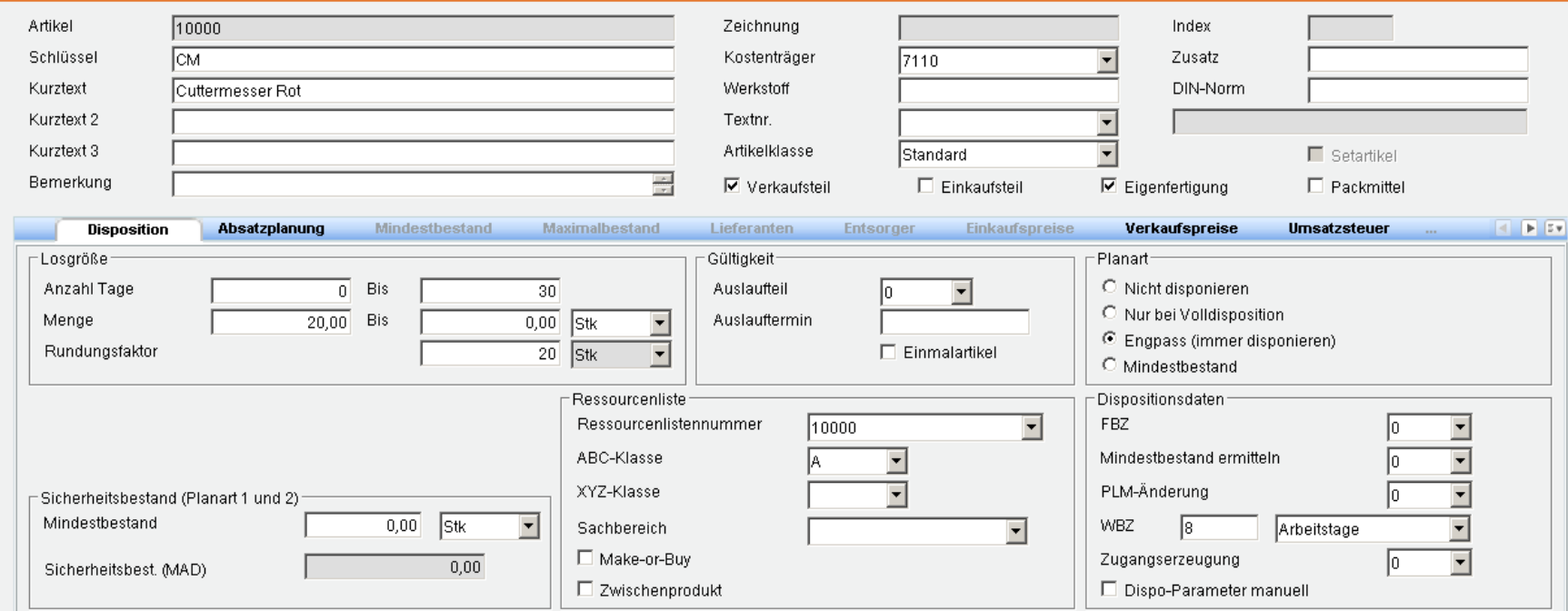

#### Ein Artikel wird incl. Ressourcenliste angelegt.

#### **Ressourcenliste**

1200

11000

800-0010

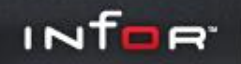

 $\overline{\phantom{a}}$ 

 $\Box$ 

 $\overline{\phantom{a}}$ 

 $\Box$ 

 $1$ 

 $1$ 

 $1$ 

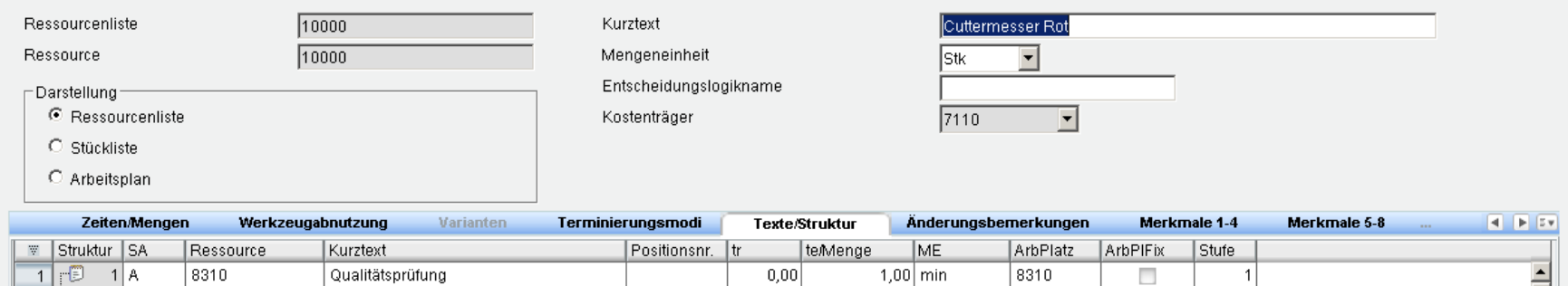

 $\overline{0,00}$ 

 $\overline{0,00}$ 

 $\vert 0,00 \vert$ 

 $2,00$  min

 $1,00$  Stk

 $1,00$  Stk

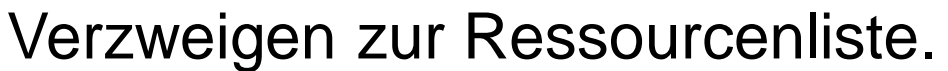

Endmontage

Klinge

Griff Rot

 $2$   $\sqrt{3}$   $1$  A

 $4 \n\mathbf{E}$  1 M

 $1M$ 

 $\overline{\phantom{a}}$  3  $\overline{\boxdot}$ 

 $5$  $\sqrt{6}$  $\overline{7}$  $|8|$ 

# **Weitere Artikel anlegen**

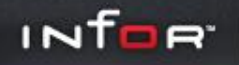

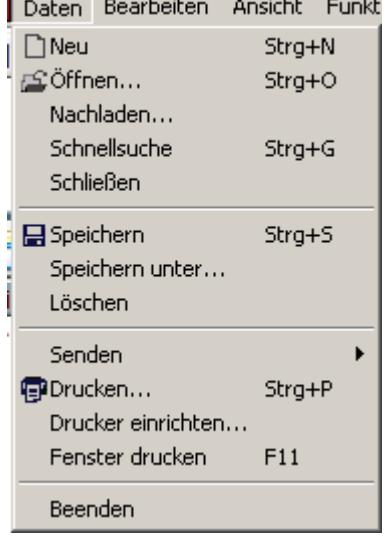

# Über "Speichern unter" wird ein weiter Artikel, der zu dieser Gruppe gehören soll, angelegt.

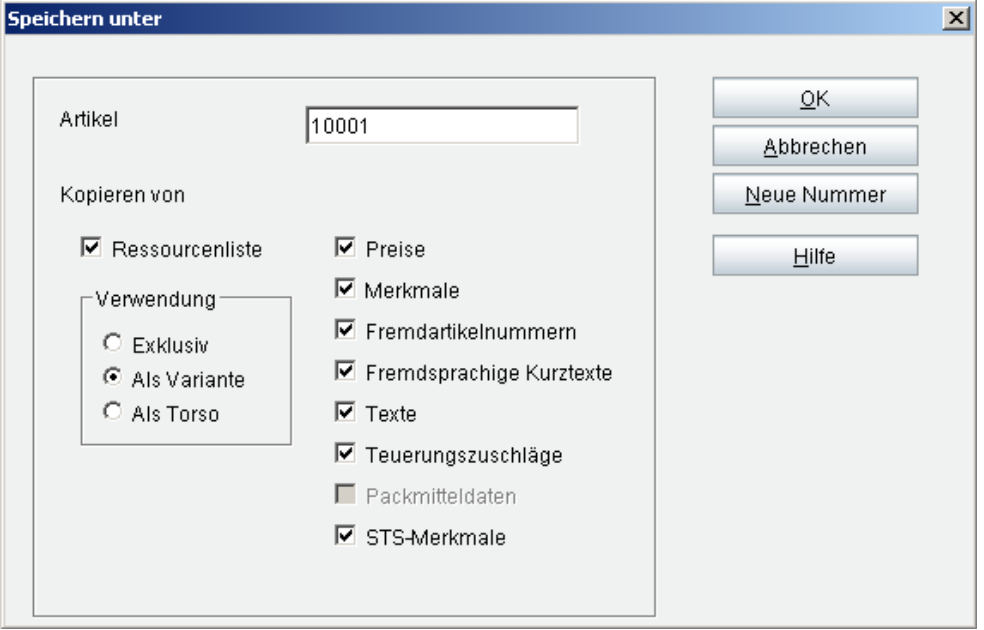

Verwendung : "Als Variante"

#### **Erweiterung Ressourcenliste**

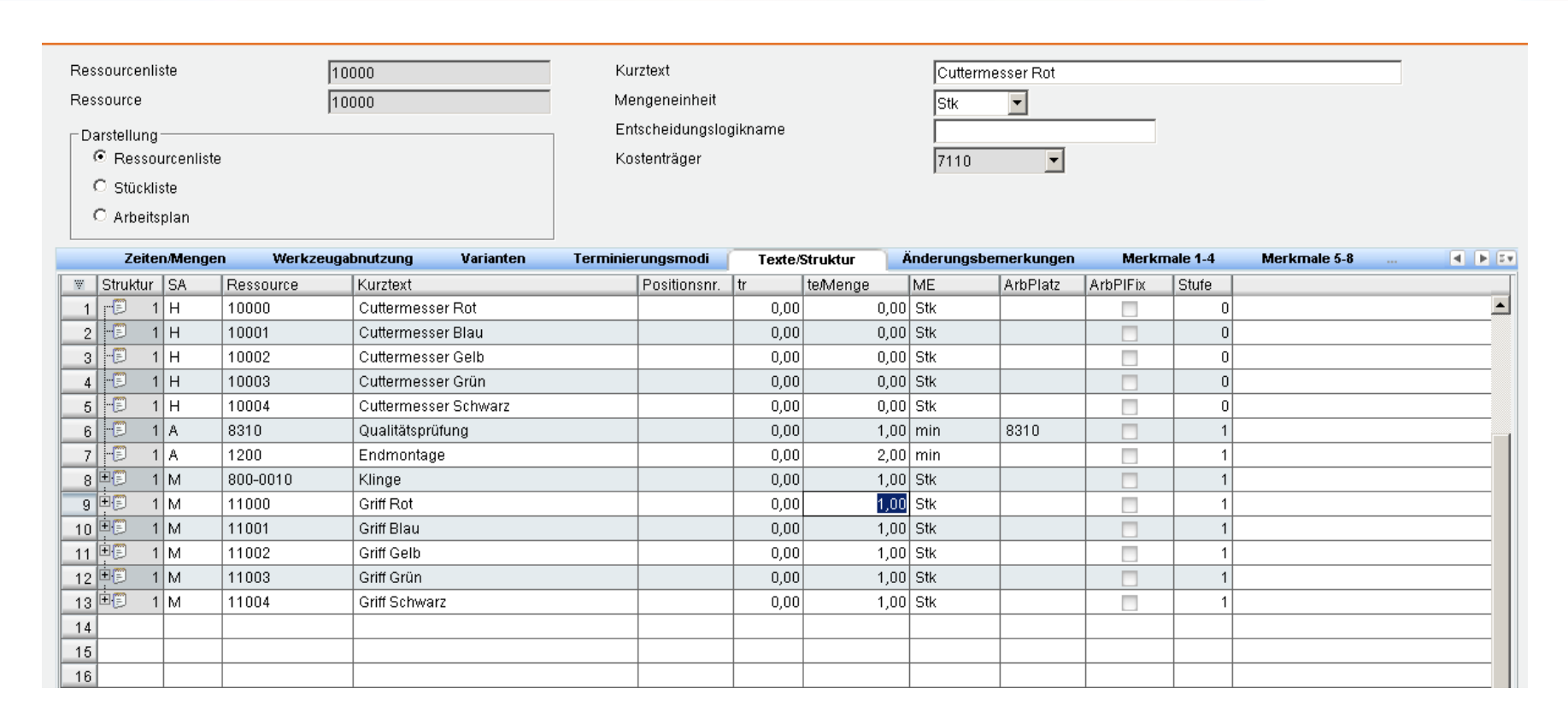

INTORT

Die Ressourcenliste wird mit den zusätzlichen M-Sätzen erweitert. Alle Artikel haben immer die gleiche Ressourcenlistennummer. In diesem Fall "10000".

#### **Multi-Header Ressourcenliste erstellen**

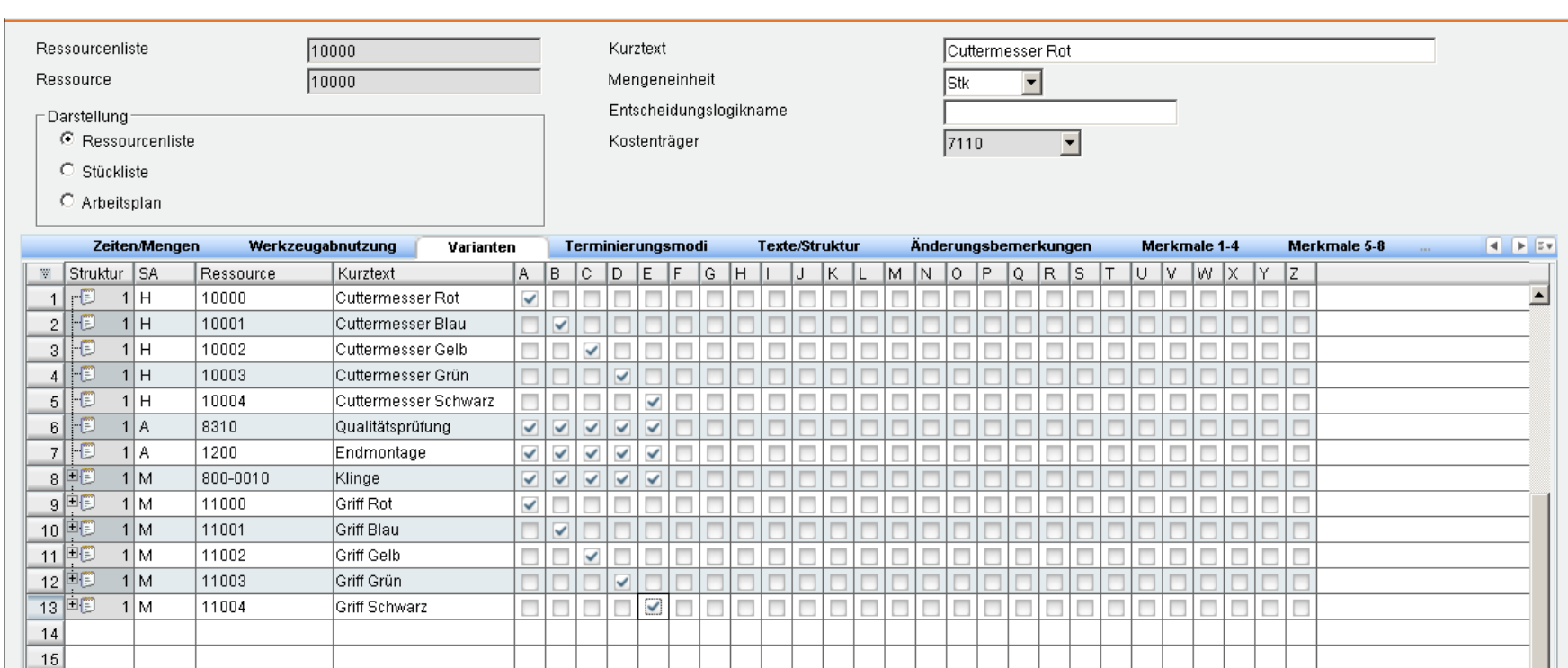

INTOR

Hier werden den H-Sätzen die jeweiligen A- und M-Sätze durch einen Flag zugeordnet.

# **Funktionsweise**

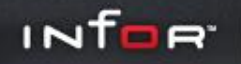

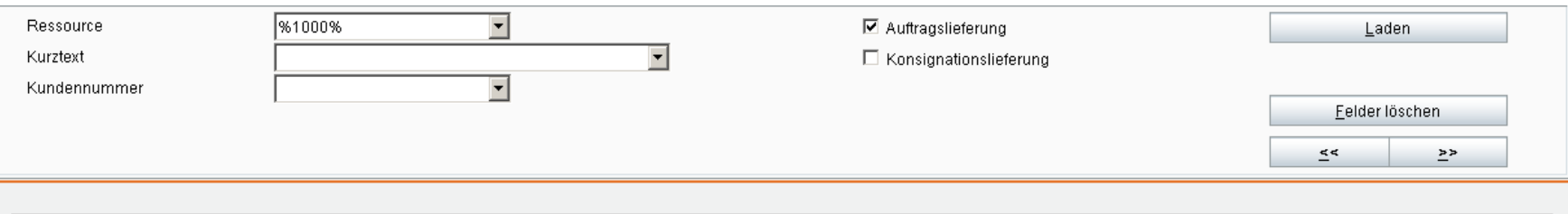

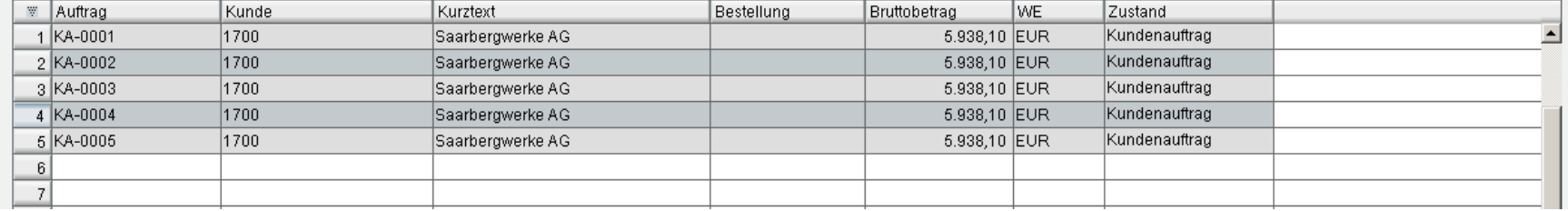

Um die Funktionsweise zu verdeutlichen wurde zu jedem Artikel ein Kundenauftrag angelegt. Danach wurde die Disposition gestartet.

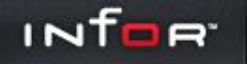

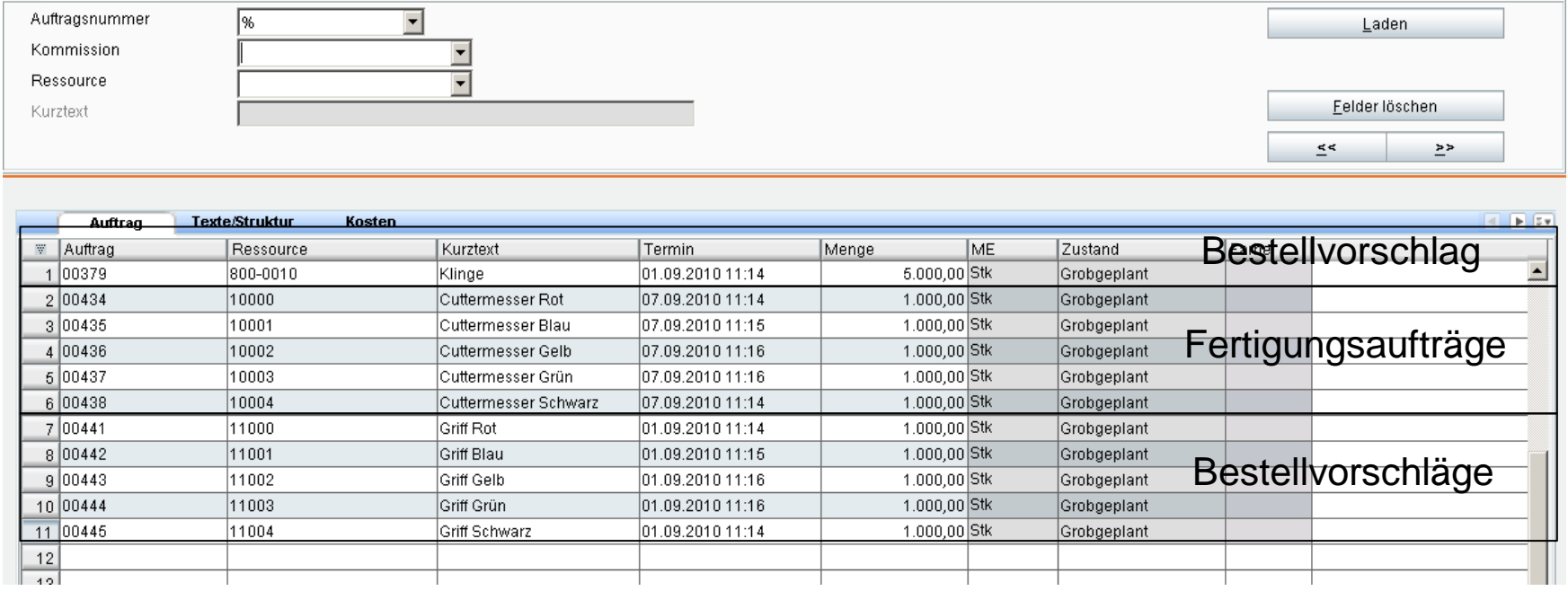

Es wurde zu jedem H-Satz ein Fertigungsauftrag erzeugt. Des Weiteren für jede Grifffarbe eine separate Bestellung. Die Position der Klinge wird in jedem Artikel verwendet.

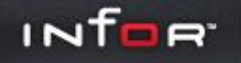

Verfügbar für infor COM 6.3 und 7.1

▶ Für weitere Fragen oder eine Präsentation per WEBEX wenden Sie sich an:

- ▶ infor Training Center
- Tel: +49 (0) 6897 9833 444
- ▶ [trainingdm@infor.com](mailto:trainingdm@infor.com)